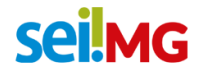

## **EXONERAÇÃO EX OFFICIO - DECRETOS Nº 47.606 E Nº 47.608**

## **QUE ATIVIDADE É?**

Exoneração ex officio é o ato pelo qual o servidor é destituído do cargo para o qual foi nomeado, a critério da Administração, ou seja, é o desligamento sem caráter sancionador e proveniente de uma iniciativa da Administração. Nesse documento será retratado especificamente as exonerações provenientes do Decreto nº 47.606, modificado pelo Decreto nº 47.608.

#### **QUEM FAZ?**

- Autoridade máxima do órgão ou entidade/Gabinete;
- Companhia de Tecnologia da Informação do Estado de Minas Gerais PRODEMGE;
- Controladoria Geral do Estado CGE;
- Diretoria de Gestão de Segurança DGS (Subsecretaria de Operação e Gestão Intendência);
- Núcleo de Modernização em Gestão de Pessoas NMGP;
- Superintendência de Planejamento, Gestão e Finanças SPGF;
- Unidade responsável pela taxação;
- Unidade responsável pela Tecnologia da Informação (T.I.);
- Unidade responsável pelo arquivo;
- Unidade Setorial de Controle Interno USCI; e
- Unidade Setorial de Recursos Humanos USRH.

### **COMO SE FAZ? POSSUI FLUXO JÁ MAPEADO?**

#### **Atenção!**

Além as orientações do quadro a seguir, para facilitar o entendimento e visualização do processo, um arquivo denominado como Fluxo do processo "RH: Exoneração Ex Officio - Decretos nº 47.606 e nº 47.608" foi disponibilizado no Portal do Servidor (clique **[AQUI](https://www.portaldoservidor.mg.gov.br/index.php/acesso-a-informacao/desligamento)**)**.**

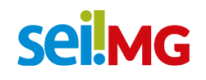

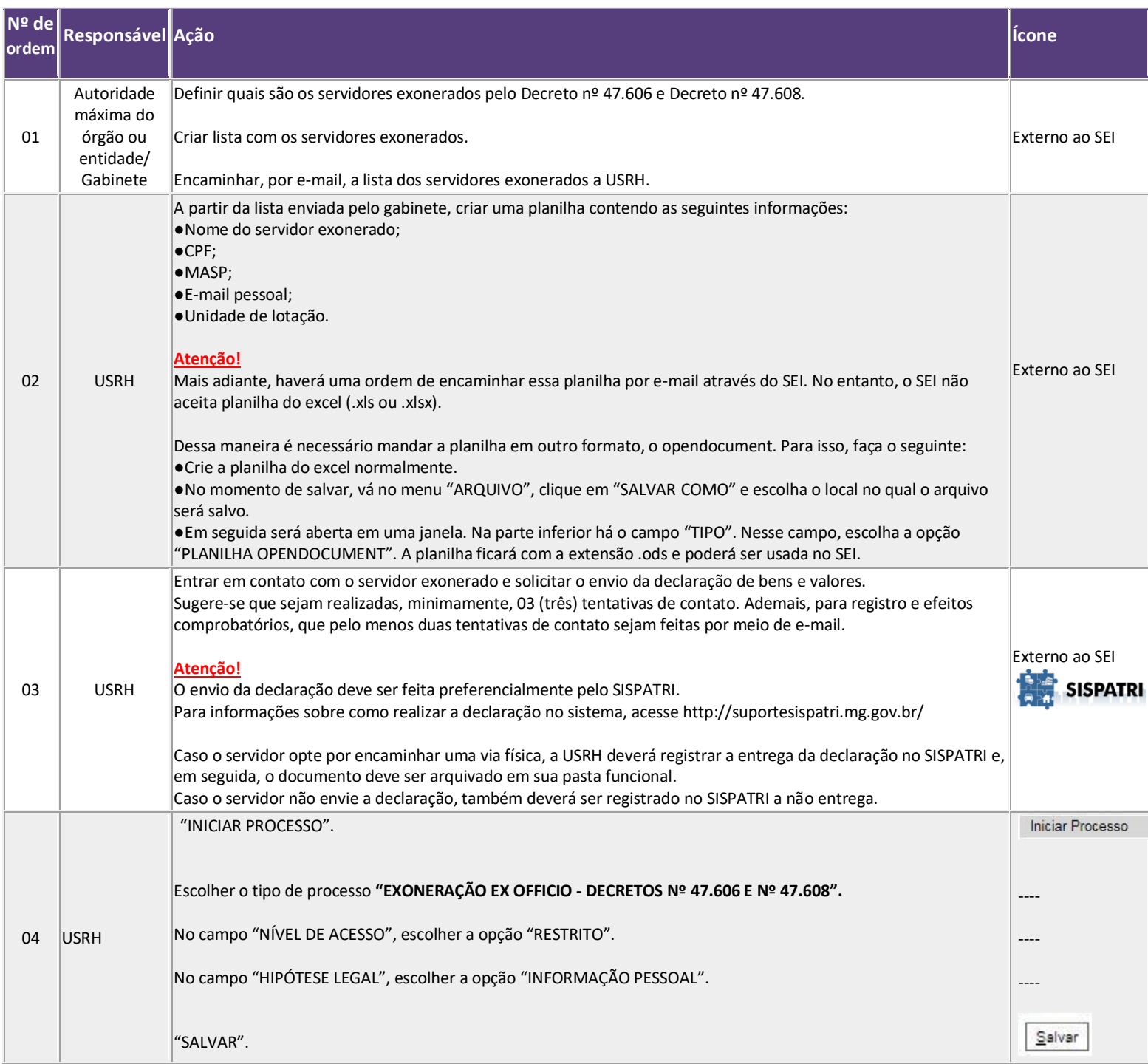

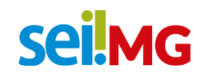

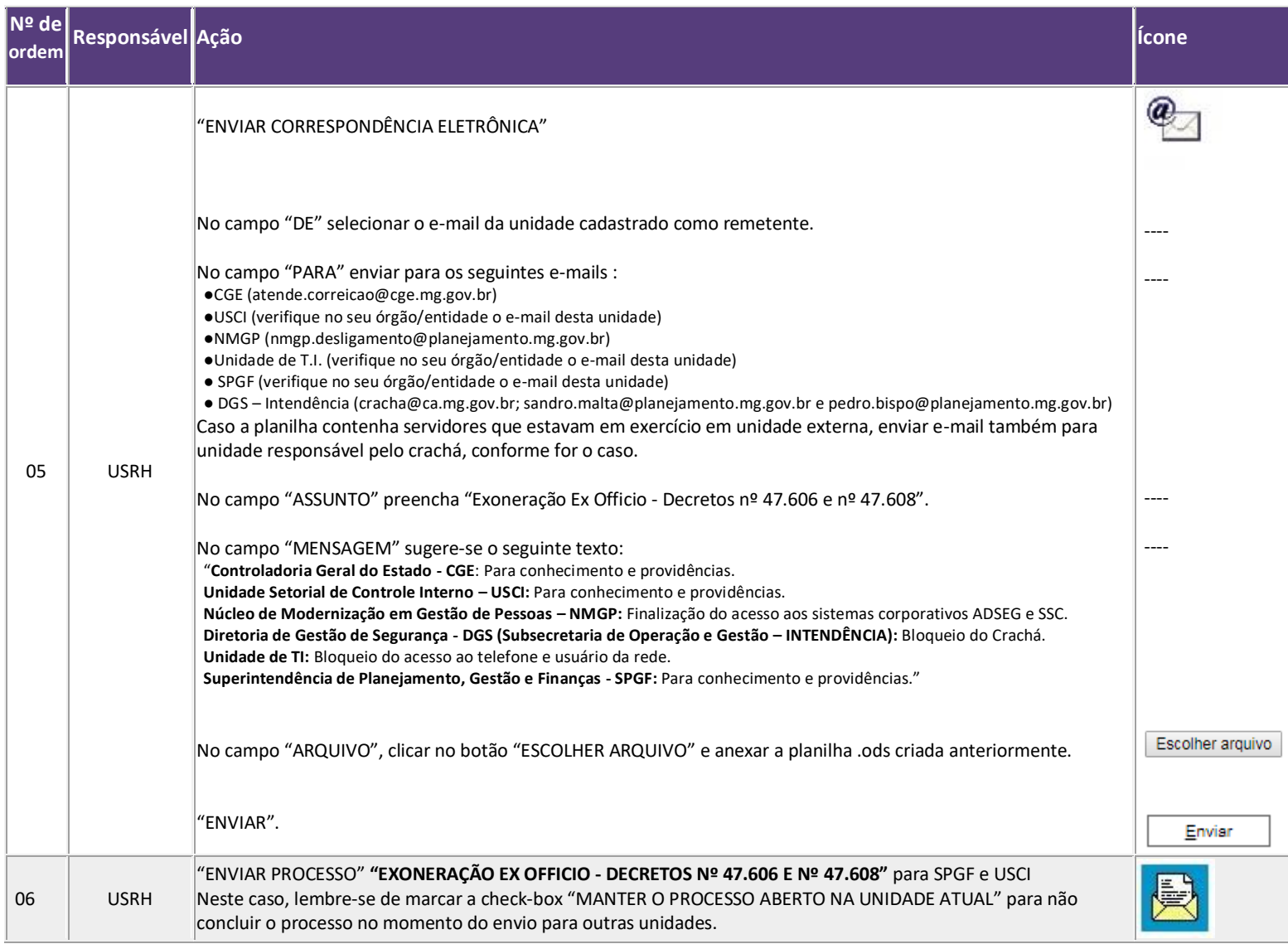

# **seilMG**

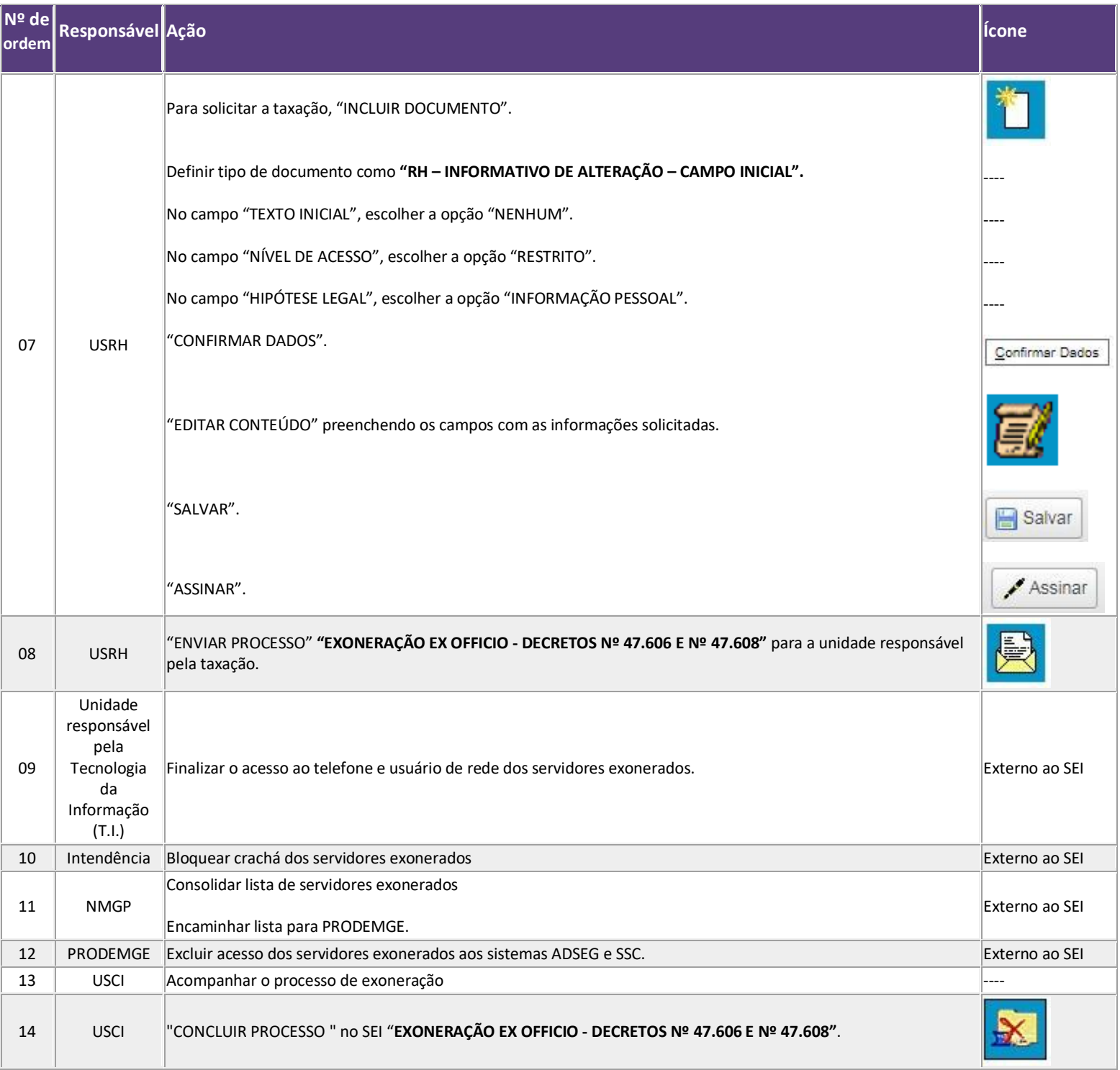

# **seilMG**

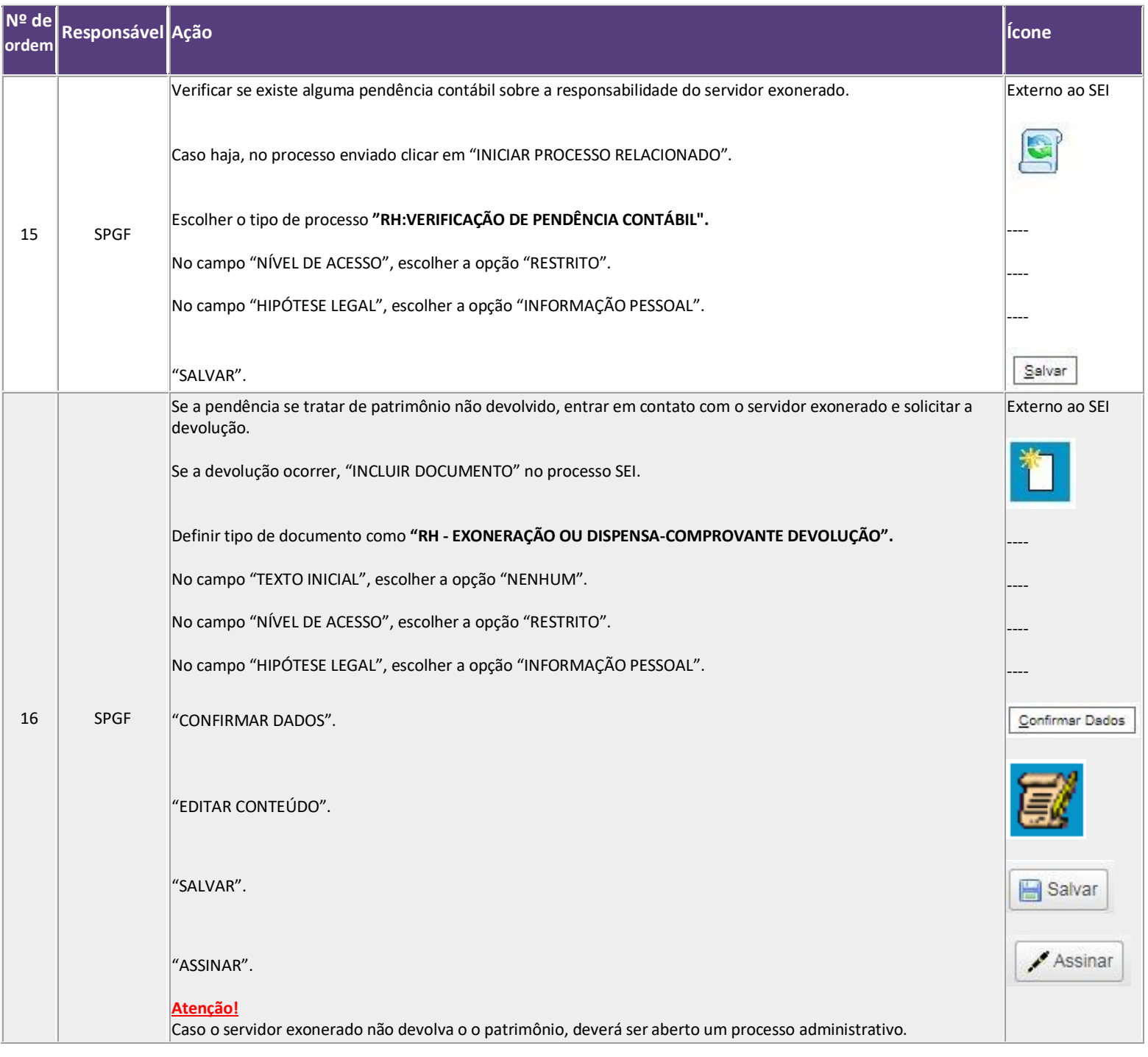

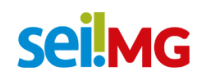

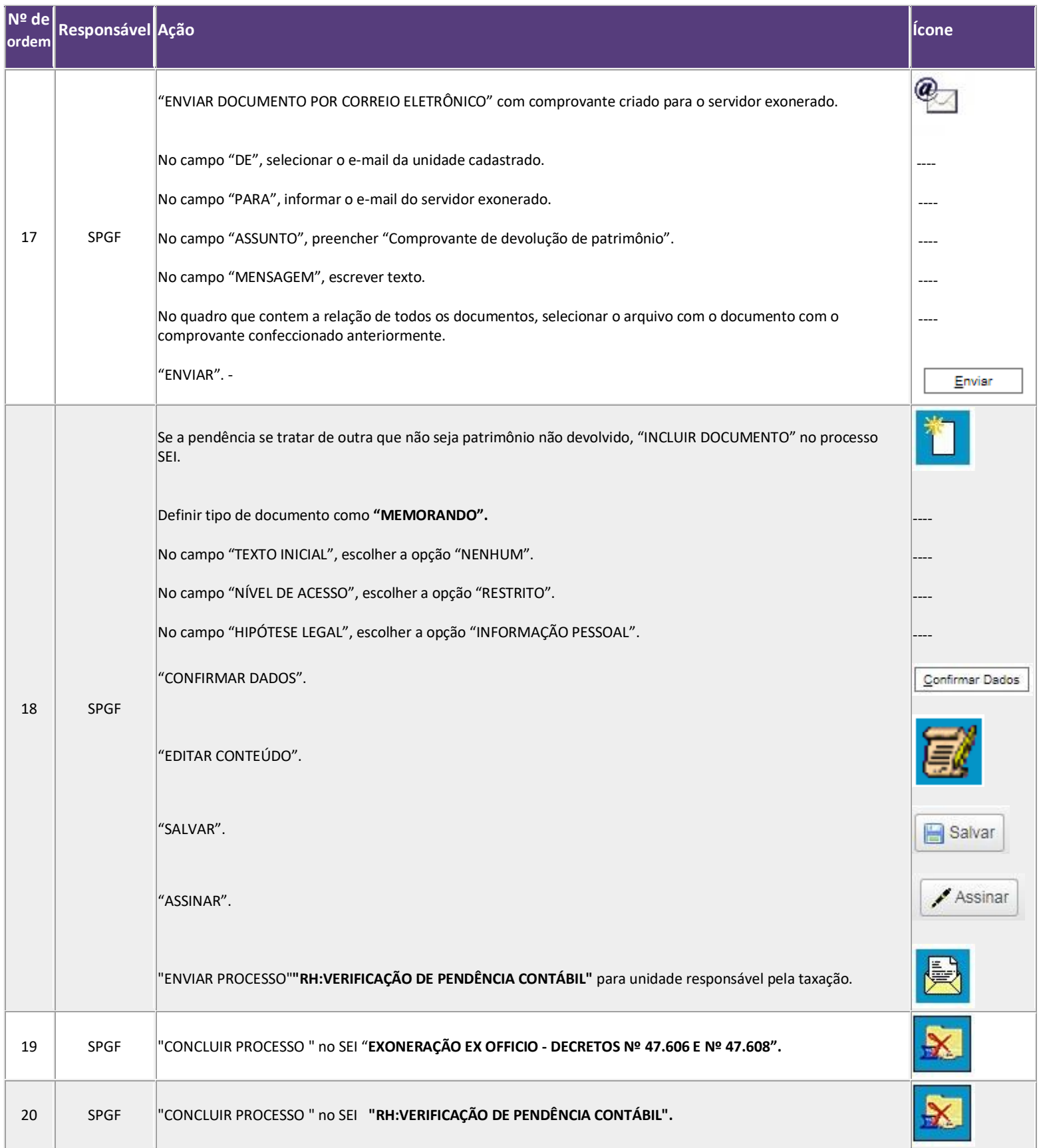

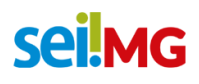

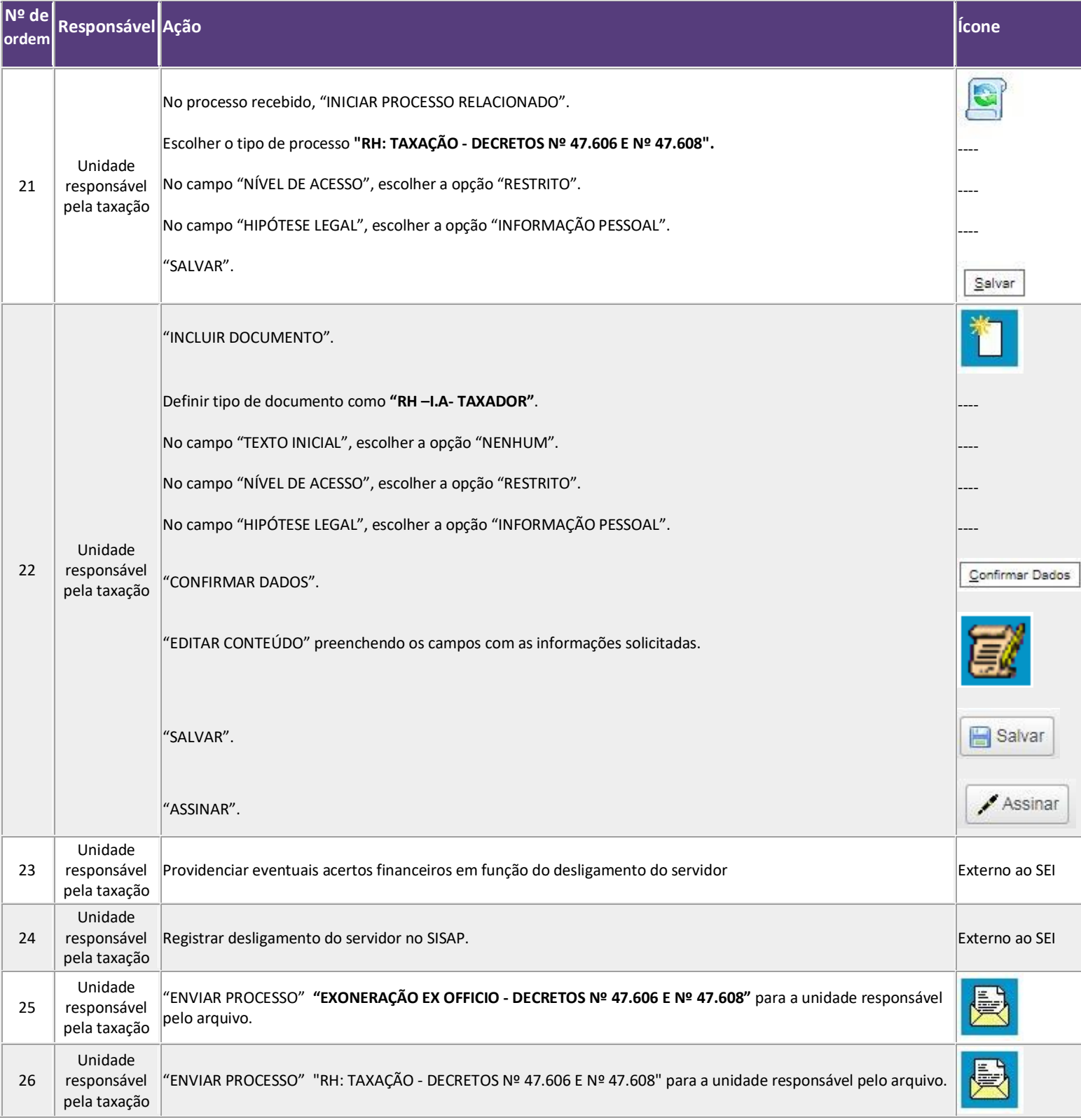

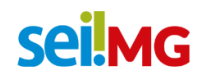

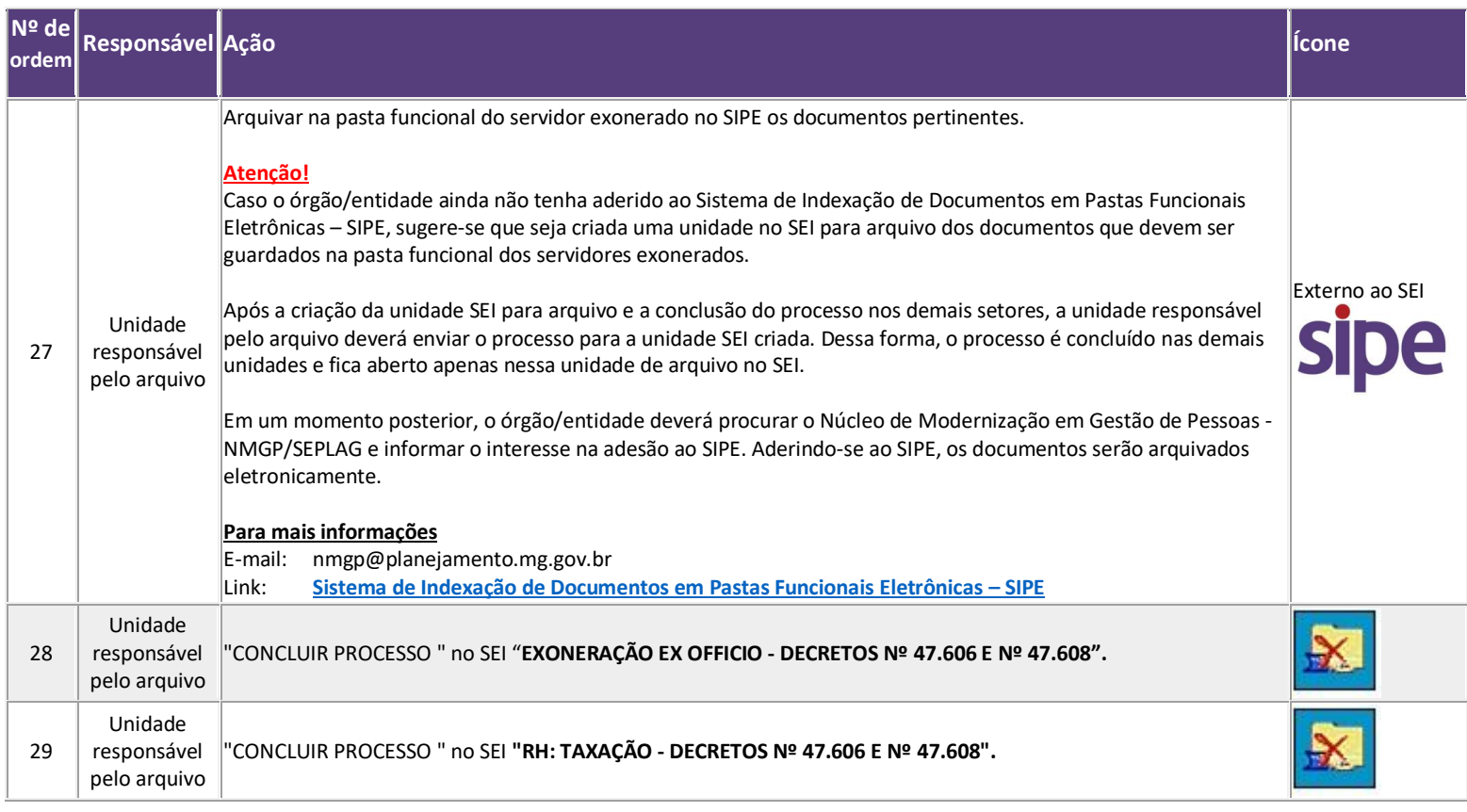

## **QUE INFORMAÇÕES/CONDIÇÕES SÃO NECESSÁRIAS?**

- Lista dos servidores exonerados pelo Decreto nº 47.606 e Decreto nº 47.608;
- Planilha em formato .ods com as seguintes informações dos servidores exonerados:
	- 1) Nome do servidor exonerado;
	- 2) CPF;
	- 3) MASP;
	- 4) E-mail pessoal; e
	- 5) Unidade de lotação (identificação do órgão/entidade).

## **ATENÇÃO!!!**

O presente processo não se aplica a servidora gestante ocupante exclusivamente de cargo de provimento em comissão. Verifique o comunicado expedido no Portal do Servidor com orientações gerais clicando **[AQUI](https://www.portaldoservidor.mg.gov.br/index.php/2-noticias/358-comunicado-decreto-47-608-de-01-01-2019-11-01-19)**.

### **Informações extras para processos diários**

O Portal do Servidor é um sítio eletrônico que possibilita aos servidores públicos do Estado de Minas Gerais terem acesso às informações sobre sua vida funcional registradas no SISAP (Sistema Integrado de Administração de Pessoal). Por meio

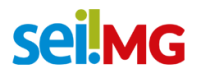

desse Portal, os servidores públicos estaduais podem consultar seus dados pessoais, funcionais e financeiros, além de terem acesso às informações úteis sobre seus benefícios, direitos e deveres, de uma forma simplificada e com total segurança.

O Portal do Servidor tem como principal objetivo disponibilizar aos servidores públicos do Estado de Minas Gerais as informações sobre os seus dados pessoais, funcionais e financeiros, em ambiente web.

Para o servidor que operacionaliza o Sistema de Administração de Pessoal - SISAP, encontra-se disponível, no Portal do Servidor, o Procedimento Operacional Padrão (POP) da Secretaria de Estado da Fazenda (clique **[AQUI](https://www.portaldoservidor.mg.gov.br/images/documentos/desligamento/POP_de_concess%C3%A3o_e_bloqueio_de_acesso_ao_Sistema_de_Administra%C3%A7%C3%A3o_de_Pessoal_-_SISAP.pdf)** para acessar o POP) , contendo orientações de rotinas de inclusão, alteração ou bloqueio dos usuários e administradores de segurança do mencionado sistema, bem como formulários necessários ( clique **[AQUI](https://www.portaldoservidor.mg.gov.br/index.php/acesso-a-informacao/lista-de-formularios)** ou **[AQUI](https://www.portaldoservidor.mg.gov.br/index.php/acesso-a-informacao/desligamento)** para acessar os formulários).

O portal do servidor já conta com diversos Processos de RH no SEI, formulários e as bases de conhecimento referentes. Acesse o portal e confira!

### **QUAIS DOCUMENTOS SÃO NECESSÁRIOS?**

- Declaração de bens e valores, preferencialmente pelo SISPATRI;
- RH INFORMATIVO DE ALTERAÇÃO CAMPO INICIAL;
- RH-I.A- TAXADOR: e
- RH EXONERAÇÃO OU DISPENSA-COMPROVANTE DEVOLUÇÃO, se for o caso.

## **QUAL É A BASE LEGAL?**

Decreto nº 46.933, de 20 de janeiro de 2016

[Decreto nº 47.606, de 31 de dezembro de 2018](https://www.almg.gov.br/consulte/legislacao/completa/completa.html?num=47606&ano=2018&tipo=DEC)

Decreto nº 47.608, de 01 de janeiro de 2019

[Lei Complementar nº 30, de 10 de agosto de 1993](https://www.almg.gov.br/consulte/legislacao/completa/completa.html?num=30&ano=1993&tipo=LCP)

[Lei Delegada nº 174, de 26 de janeiro de 2007](https://www.almg.gov.br/consulte/legislacao/completa/completa.html?num=174&ano=2007&tipo=LDL)

[Lei Delegada nº 175, de 26 de janeiro de 2007](https://www.almg.gov.br/consulte/legislacao/completa/completa.html?num=175&ano=2007&tipo=LDL)

[Lei nº 22.257, de 27 de julho de 2016](https://www.almg.gov.br/consulte/legislacao/completa/completa.html?num=22257&ano=2016&tipo=LEI)

[Lei nº 6.762, de 23 de dezembro de 1975](https://www.almg.gov.br/consulte/legislacao/completa/completa.html?num=6762&ano=1975&tipo=LEI)

[Lei nº 869, de 5 de julho de 1952](https://www.almg.gov.br/consulte/legislacao/completa/completa.html?num=869&ano=1952&tipo=LEI)

Resolução Conjunta CGE/SEPLAG/SEF nº 01/2019, 22 de janeiro de 2019